This manuscript is a preprint and will be shortly submitted for publication to a scientific journal. As a function of the peer-reviewing process that this manuscript will undergo, its structure and content may change.

\_\_\_\_\_\_\_\_\_\_\_\_\_\_\_\_\_\_\_\_\_\_\_\_\_\_\_\_\_\_\_\_\_\_\_\_\_\_\_\_\_\_\_\_\_\_\_\_\_\_\_\_\_\_\_\_\_\_\_\_\_\_\_\_\_\_\_\_\_\_\_\_\_\_\_\_\_\_\_\_\_\_

\_\_\_\_\_\_\_\_\_\_\_\_\_\_\_\_\_\_\_\_\_\_\_\_\_\_\_\_\_\_\_\_\_\_\_\_\_\_\_\_\_\_\_\_\_\_\_\_\_\_\_\_\_\_\_\_\_\_\_\_\_\_\_\_\_\_\_\_\_\_\_\_\_\_\_\_\_\_\_\_\_\_

If accepted, the final version of this manuscript will be available via the 'Peer-reviewed Publication DOI' link on the right-hand side of this webpage. Please feel free to contact any of the authors; we welcome feedback.

\_\_\_\_\_\_\_\_\_\_\_\_\_\_\_\_\_\_\_\_\_\_\_\_\_\_\_\_\_\_\_\_\_\_\_\_\_\_\_\_\_\_\_\_\_\_\_\_\_\_\_\_\_\_\_\_\_\_\_\_\_\_\_\_\_\_\_\_\_\_\_\_\_\_\_\_\_\_\_\_\_\_

\_\_\_\_\_\_\_\_\_\_\_\_\_\_\_\_\_\_\_\_\_\_\_\_\_\_\_\_\_\_\_\_\_\_\_\_\_\_\_\_\_\_\_\_\_\_\_\_\_\_\_\_\_\_\_\_\_\_\_\_\_\_\_\_\_\_\_\_\_\_\_\_\_\_\_\_\_\_\_\_\_\_

# Cloud-based interactive susceptibility modeling of natural hazards in Google Earth Engine

Giacomo Titti<sup>1,2</sup>, Gabriele Nicola Napoli<sup>3</sup>, Christian Conoscenti<sup>3</sup>, Luigi Lombardo $4*$ 

#### <sup>1</sup>

 We present an interactive tool for susceptibility modeling in Google Earth Engine (GEE). Our tool requires few input data and makes use of the breadth of predictors' information available in GEE. In this cloud computing environment, binary classifiers typical of suscep- tibility models can be called and fed with information related to mapping units and any natural hazards' distribution over the geographic space. We tested our tool to generate sus- ceptibility estimates for gully erosion occurrences in a study area located in Sicily (Italy). The tool we propose is equipped with a series of functions to aggregate the predictors' in- formation in space and time over a mapping unit of choice. Here we chose a Slope Unit partition but any polygonal structure can be chosen by the user. Once this information is derived, our tool calls for a Random Forest classifier to distinguish locations prone to gully erosion from locations where this process is not probabilistically expected to develop. This is done while providing a modeling performance overview, accessible via a separate panel. Such performance can be calculated on the basis of a exploratory analysis where all the information is used to fit a benchmark model as well as a spatial k-fold cross-validation scheme. Ultimately, the predictive function can be interactively used to generate suscep- tibility maps in real time, for the study area as well as any study area of interest. To promote the use of our tool, we are sharing it in a GitHub repository accessible at this link: [https://github.com/giactitti/STGEE.](https://github.com/giactitti/STGEE)

 Keywords: Susceptibility modeling; Google Earth Engine; Cloud computing; Open sourc-ing.

<sup>&</sup>lt;sup>1</sup>Department of Civil, Chemical, Environmental and Materials Engineering, Alma Mater Studiorum University of Bologna, Viale Risorgimento, 2, 40136 Bologna, Italy

Research Institute for Geo-Hydrological Protection, Italian National Research Council, C.so Stati Uniti, 4, 35127 Padova, Italy

University of Palermo, Department of Earth and Marine Sciences, Via Archirafi 22, 90123 Palermo, Italy

University of Twente, Faculty of Geo-Information Science and Earth Observation (ITC), PO Box 217, Enschede, AE 7500, Netherlands

#### <sup>22</sup> 1 Introduction

 The evolution of susceptibility models – aimed at predicting locations where the genesis of natural hazard processes is more likely to take place – has substantially evolved in the last four decades. From expert-based notes taken on a paper (see, [Brabb](#page-14-0) et al., [1972\)](#page-14-0), the geoscientific community has initially moved to knowledge-driven models (e.g., [Leoni](#page-16-0) et al., [2009\)](#page-16-0) where some of the operations were carried out in a digital platform but still based on the subjective judgement of the person behind the assessment. Then the data-driven framework took over the scene, initially in a bivariate context (e.g., [Nandi and Shakoor,](#page-17-0) [2010\)](#page-17-0), quickly superseded by its multivariate counterpart (e.g., [Lombardo and Mai,](#page-16-1) [2018\)](#page-16-1). Even more recently, machine learning tools have provided equally valid alternatives to the multivariate statistical tools, bringing more in terms of performance, losing though in terms of interpretation [\(Goetz](#page-15-0) et al., [2011\)](#page-15-0). Despite this rapid evolution, something has never changed. Irrespective of the user's technical ability, the most common analytical protocol includes an initial phase where data is collected from many different cartographic sources. <sup>36</sup> This information is then locally managed in a GIS platform where it is exported to be used in a computing environment such as Matlab (e.g., [Lagomarsino](#page-16-2) et al., [2017\)](#page-16-2), R (e.g., [Brenning,](#page-14-1) [2008\)](#page-14-1) or Python [\(Gerzsenyi,](#page-15-1) [2021\)](#page-15-1). These computing environments allow for different models to be run, for the susceptibility to be estimated and to export the results back into a GIS where the results are ultimately converted in map form. Very few cases exist where these <sup>41</sup> long series of cross-platform input/output operations are kept within the same environment, e.g., [Bragagnolo](#page-14-2) et al. [\(2020\)](#page-14-2) within GRASS GIS and [Naghibi](#page-16-3) et al. [\(2021\)](#page-16-3) within ArcGIS. <sup>43</sup> But, even in these cases, the computing phase of the research takes place on local machines and the potential of cloud computing resources has yet to be tapped in. In this sense, a very small number of articles proposes to use a web-based platform such as Google Earth Engine (GEE, hereafter). [Najafi](#page-17-1) et al. [\(2020\)](#page-17-1) uses GEE to extract the predictor set for land subsidence assessment in a Iranian study site, but then the authors perform the modeling operations in their local machine. [Scheip and Wegmann](#page-17-2) [\(2021\)](#page-17-2) exploit GEE to automatically map multiple hazards on the basis of time series of normalized difference vegetation index (NDVI) data. [Ilmy](#page-16-4) et al. [\(2021\)](#page-16-4) manage the predictor set in their local machine, built a landslide susceptibility into GEE only to export the data back to their computers where they then translated the output into maps. This research takes inspiration from these articles but largely improve on their implementation side by providing a unique environment for data handling, predictor's extraction, model building and susceptibility mapping. The only pre- requirement, is the definition of a spatial partition and the assignment of a presence/absence label to each of the mapping units.

 The following sections are meant to elucidate the tool we propose, by describing its sub- routines while taking the generation of gully erosion susceptibility as an example. More specifically, Section [2](#page-3-0) introduces the study area and the gullies we mapped. Section [3](#page-3-1) describes the spatial partition we opted for. Then Section [4](#page-4-0) dives into GEE for the extraction of the predictor set and Section [5](#page-5-0) expands on that to illustrate the use of a binary classifier  directly within GEE. As a result, the tool will perform the model building phase, calculation of performance metrics and cross-validation routines. The interactive visualization will be explained in Section [6.](#page-6-0) The results are then presented in Section [7,](#page-6-1) and the strengths of the tool we propose are then discussed in Section [8.](#page-12-0) We conclude the paper in Section [9](#page-13-0) where we share with the readers our vision for the next directions to take when aiming at estimating natural hazard occurrences in a cloud-based environment.

# <span id="page-3-0"></span><sup>88</sup> 2 Study area and gully inventory

 The study area is part of the Belice catchment, located in the western part of Sicily facing the Mediterranean Sea to the South-West (see Figures [1Z](#page-4-1)oom1). The area where we test  $\sigma$ <sub>71</sub> our tool is shown in Figure [1Z](#page-4-1)oom2 and extends for approximately 77 km<sup>2</sup> with a maximum length of around 17 km. Hydrologically, it consists of a tributary of the Belice catchment. As for the climate conditions the area is exposed to, a typical Mediterranean weather controls hot and almost dry summers, alternated to wet and warm autumn-winters (more details provided in [Conoscenti](#page-15-2) et al. [\(2015\)](#page-15-2)).

 For what concerns the precipitation trends, a mean annual discharge of around 50 mm  $\pi$  is associated with a mean annual temperature of 30  $\mathbb{C}^{\circ}$ . According to WorldClim database  $\tau$ <sup>8</sup> [\(Hijmans](#page-15-3) et al., [2005\)](#page-15-3), most rainfall is disharged in the months of October (77 mm), Novem- ber (75 mm) and December (75 mm). During these months, the area is affected by a wide range of water erosion and land degradation phenomena due to the widespread presence <sup>81</sup> of fine-grained deposits. Specifically, field evidence has shown saturation of these deposits during heavy rain, initially resulting in loss of cohesion and then in surface deformation [Conoscenti](#page-15-2) et al. [\(2015\)](#page-15-2). Figure [1Z](#page-4-1)oom3 shows instead a nearby catchment we chose to <sup>84</sup> purely demonstrate the spatial transferability of our modeling framework.

#### <span id="page-3-1"></span>3 Mapping unit

 Our tool works irrespective of the mapping unit one would like to use. As the choice of <sup>87</sup> the mapping unit is strictly connected to the hazard one needs to model, our choice to test our tool for gully erosion susceptibility implies that the specific mapping unit would have respected the hydro-morphological behavior of this type of hazard or that at least, it would have been justified from past literature. The literature on gully erosion susceptibility reports a large number of contributions where a regular grid is preferred (e.g., [Cama](#page-14-3) et al., [2020\)](#page-14-3), followed by fewer examples on Unique Condition Units (e.g., [Conoscenti](#page-15-4) et al., [2013\)](#page-15-4) and Slope Units (e.g., [Lombardo](#page-16-5) et al., [2020\)](#page-16-5). Here we opted for the latter case, having generated 94 our Slope Unit (SU) partition through r.watershed in GRASS GIS [\(Neteler and Mitasova,](#page-17-3) [2013\)](#page-17-3). As a result, our study area has been divided into 1000 SU, with a mean planimetric <sup>96</sup> area of 0.066 km<sup>2</sup> and a standard deviation of their extent equal to 0.042 km<sup>2</sup>.

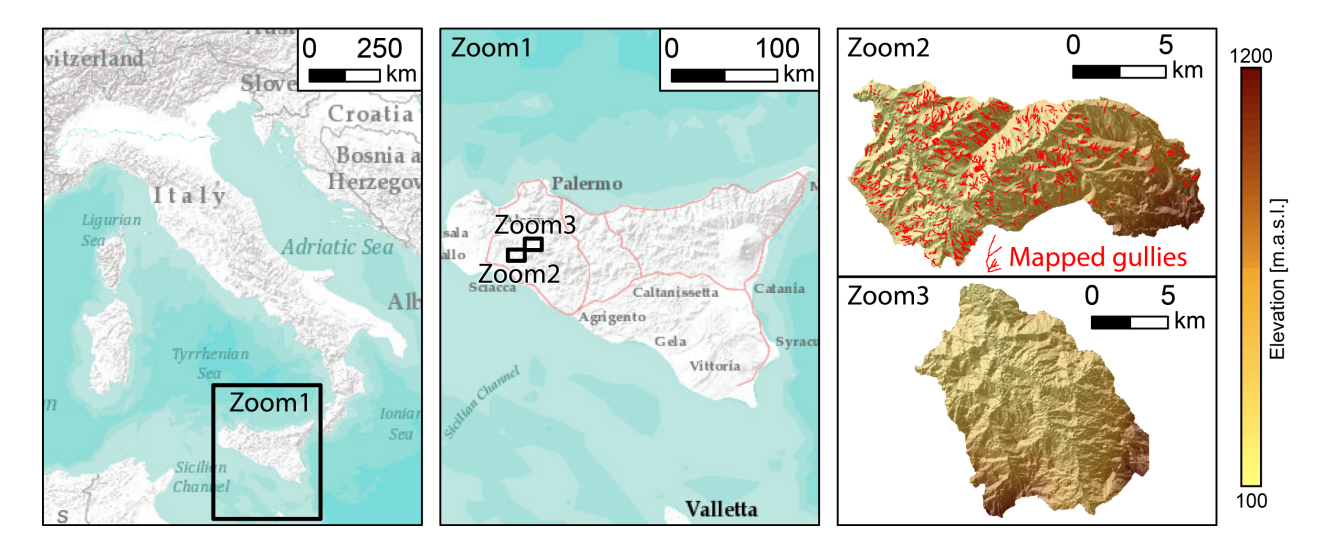

<span id="page-4-1"></span>Figure 1: Left to right: Geographic overview; Location of the test site (Zoom2) and the prediction target (Zoom3, see Section ); Zoom 2 shows the gullies we inventoried to test our tool together with the underlying topography.

# <span id="page-4-0"></span>97 4 Predictors

 Our predictor choice exploits the breath of information contained in GEE. There, terrain, climatic, vegetation characteristics can be easily accessed. However, the resolution at which this information is expressed may significantly differ from the resolution of the mapping unit one may want to use. The most common situation for natural hazards is that the scale at which these processes act and develop is larger than the dimension at which most remote sensing data is collected. For instance, elevation data can be globally found at a  $_{104}$  30 m resolution and yet landslides may be much wider or longer than a single 30  $\times$  30 grid cell. The same is evident for floods and wildfires, two process that may affect large portions of a territory. As a result, the choice of an appropriate mapping unit should reflect the dimensionality of the process under consideration. For geomorphological processes this usually results in medium resolution objects such as slope units or catchments [\(Carrara,](#page-14-4)  $109 \quad 1988$ ).

 As a result of the considerations above, one may find that a large number of grid-cells falls within a single mapping unit. And, for the specific example of SUs, even thousand if not millions of grid-cells may be contained in a single polygon. Therefore, the resulting distribution per SU needs to be summarized according to fewer statistical moments such as the mean and standard deviation [\(Guzzetti](#page-15-5) et al., [2005\)](#page-15-5) or according to a richer quantile description [\(Castro Camilo](#page-14-5) et al., [2017\)](#page-14-5). Here we have chosen to use the mean and standard deviation values, having prepared another set of function in GEE to complete this task. These functions are part of another GEE tool we have previously built, called Spatial Reduction Tool (SRT, [Titti and Lombardo,](#page-17-4) [2022\)](#page-17-4) and accessible at this [link.](https://github.com/giactitti/SRT) More specifically, SRT allows one to compute terrain attributes from globally available DEMs directly within GEE,

 as well as other upscaling operations for climatic, temperature and vegetation data, which are commonly expressed both in space and time. In Table [1](#page-5-1) we report the predictors we extracted for this study.

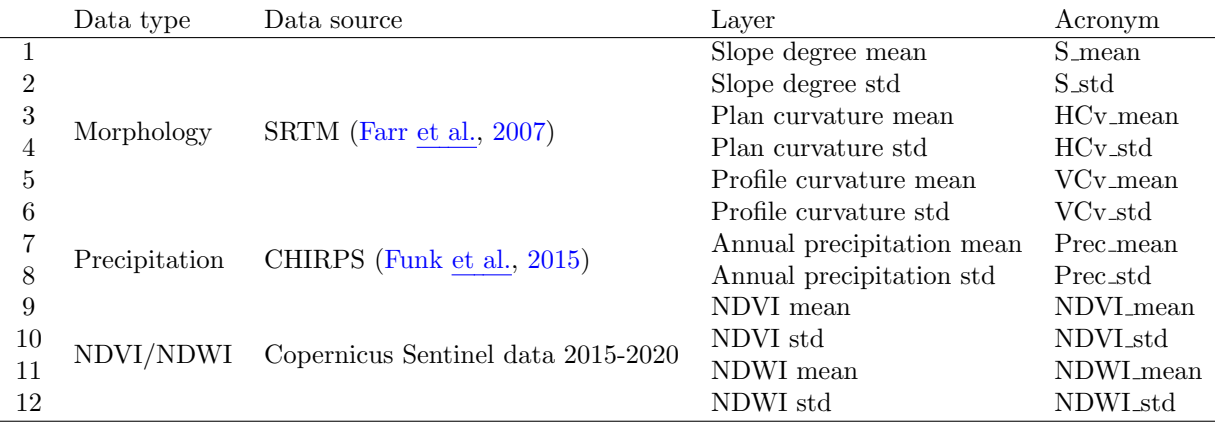

<span id="page-5-1"></span>Table 1: Predisposing and triggering factors (see [Titti](#page-17-5) et al., [2022,](#page-17-5) for an example)

### <span id="page-5-0"></span><sup>123</sup> 5 Model building strategy

 We have chosen a Random Forest (RF; see [Biau and Scornet,](#page-14-6) [2016,](#page-14-6) for modeling details) classifier among the available ones in GEE. We have done so because the general family of decision trees has a long history of successful applications in the susceptibility literature (e.g., [Lombardo](#page-16-6) et al., [2015;](#page-16-6) [Hong](#page-15-8) et al., [2020\)](#page-15-8) and specifically RF has proven to be a valid [m](#page-18-0)odeling framework when modeling different types of natural hazards, from wildfires [\(Tonini](#page-18-0) et [al.,](#page-18-0) [2020\)](#page-18-0) to landslides [\(Taalab](#page-17-6) et al., [2018\)](#page-17-6) and specifically in the context of gully erosion [\(Avand](#page-14-7) et al., [2019\)](#page-14-7).

 A RF is undoubtedly a powerful tool for any binary classification tasks, but still requires its modeling performance to be estimated and summarized across a series of tests. We chose to assess the classification performance via Receiver Operating Characteristic curves and their Area Under the Curve [\(Rahmati](#page-17-7) et al., [2019\)](#page-17-7). Our tool implements a ROC calculation inspired by the function shared at this [link.](https://groups.google.com/d/msg/google-earth-engine-developers/52ASlA15yLg/E3exyfyTGQAJ) Our tool integrates this function into the whole modeling protocol and graphically returns ROC curve, AUC and best probability cutoff as part of the GEE plotting space. Our tool supports the use of performance estimations in two steps. The first step computes the goodness-of-fit performance, testing the agreement between observed and fitted presence/absence data. As for the actual predictive performance, being the data we used purely spatial, we adopted a spatial cross-validation scheme (SCV; see [Steger](#page-17-8) et al., [2016\)](#page-17-8). We could have opted for a purely random cross-validation but these operations tend to keep the modeling performance quite close to the actual calibration because they retain the spatial structure in the data and an elegant explanation on the topic can be found in [Schratz](#page-17-9) et al. [\(2019\)](#page-17-9). For this reason, we opted to implement a SCV, as it ensures that any residual spatial structure in the data is disentangled from the performance  assessment. In our tool, we offer the user the chance to select the dimension of a squared lattice, whose structure is used for the SCV. This implies that every mapping unit falling within a grid of the lattice will be iteratively kept aside for testing and the complementary mapping units will be used for calibration. This operation is looped until all the mapping units constituting the whole study area are fully predicted.

 Ultimately, we also implemented a separate tool that allows one to export the predictive function in any other area. This operation is commonly known as model transferability [\(Lombardo](#page-16-7) et al., [2014\)](#page-16-7) and here we ensure its application within the same GEE environment as long as the user uploads the same type of spatial partition used for calibration and as long as the transferability makes sense in terms of geographic settings.

#### <span id="page-6-0"></span>156 6 Visualization tools

 Every outcome of the modeling procedure described in the previous section can be interac- tively visualized in GEE. We offered a series of visualization techniques to quickly explore the results. Specifically, one can plot:

- 160 Fitted susceptibility map;
- <sup>161</sup> Confusion matrix map (TP, TN, FP and FN), where the cutoff is set to the best probability cutoff computed during the ROC calculation;
- Spatially cross-validated susceptibility map;
- Spatiall transferred susceptibility map.

#### <span id="page-6-1"></span><sup>165</sup> 7 Tool overview through example results

 Our tool only requires one to upload a shapefile of the preferred mapping unit. This vector file needs to have the presence/absence status recorded in the attribute table. In this example, we chose a SU partition, whose gully erosion binary label corresponds to 1 for SUs containing at least one gully. And a label of 0 for gully-free SUs. The loading example is illustrated in Figure [2.](#page-7-0) There, the top right drop-down panel highlighted in red allows to interactively visualize the Slope Unit partition (denominated as Study area). And, the button highlighted in blue at the center of the screen allows one to run the whole script.

 Once the user clicks on the "Run analysis" button, our tools automatically extracts the required predictors listed in Section [4.](#page-4-0) And, it calls the random forest function from GEE to calibrate our initial susceptibility model. The output can also be interactively visualized, which we show here in Figure [3.](#page-8-0) The figure highlights few elements in our tool that will be clarified below. First of all, in red we have highlighted again the visualization drop-down list, where we have selected the calibrated RF model. By flagging the "Calibrated map", the susceptibility is plotted at the center of the screen. We have chosen a color scheme from green

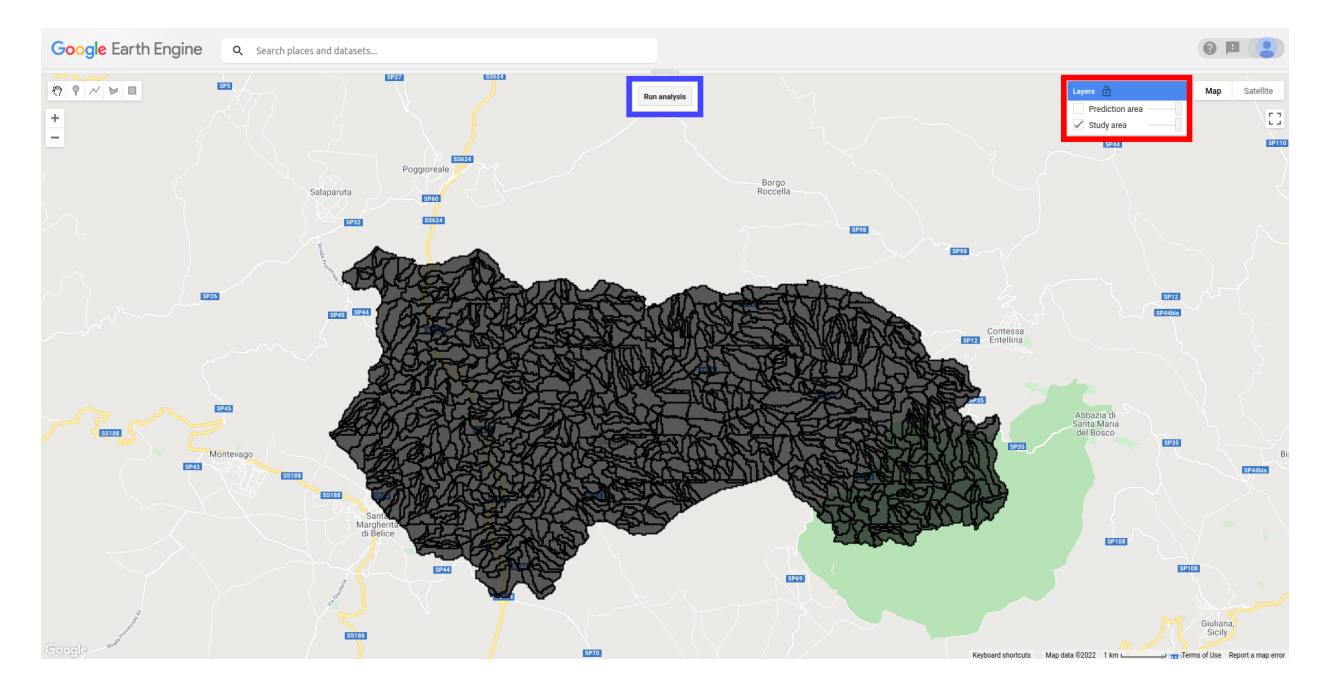

<span id="page-7-0"></span>Figure 2: Mapping unit partition overview. This corresponds to the mapping unit where the model will be calibrated and validated.

 to red passing through white. It is important to note that the colorbar that applies to this visualization is the first one in the panel highlighted in purple. In other words, here we are showing the probabilistic results in a continuous spectrum from 0 to 1. The second colorbar within the purple box corresponds to a visualization tool that will be described later. As for the buttons highlighted in blue, they offer two options: "Run calibration ROC analysis" and "Run validation ROC analysis". In this case, we have used the first option, whose results are summarized in the panel highlighted in green. There, the ROC curve is plotted and four particularly relevant metrics are reported: the confusion matrix, the accuracy, the AUC and the best susceptibility cutoff to convert the continuous spectrum of probability values into discrete instances of expected gully presences and absences.

 A calibrated RF is a good general reference but it only provides goodness-of-fit perfor- mance indications, unsuited to support decision making processes. This is because the model knows all the data it tries to estimate and therefore the result cannot be considered from a predictive standpoint. Therefore, we have equipped out tool with an automated cross- validation scheme. Specifically, the cross-validation we pursue corresponds to a spatially- constrained cross-validation. This is quite known in the susceptibility literature and it is well described in articles such as [\(Goetz](#page-15-9) et al., [2015;](#page-15-9) [Lin](#page-16-8) et al., [2021\)](#page-16-8). The application of such validation routines is considered a must, especially when the mapping unit is defined at high resolution and therefore, a purely random cross-validation may reflect some auto- correlation issue from a replicate to another. Conversely, a spatial cross-validation ensures that any spatial structure in the data is disaggregated and thus would not influence the predictive performance. To allow our tool to be as generalizable as possible (in the context

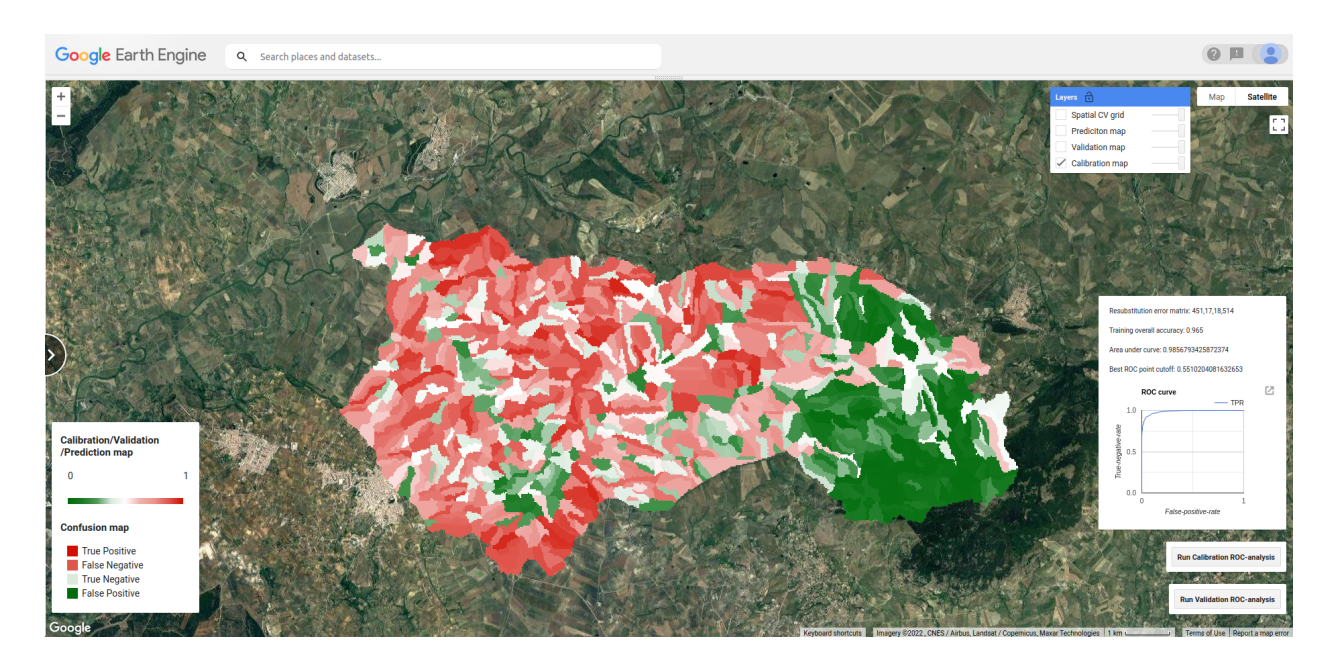

<span id="page-8-0"></span>Figure 3: Calibrated susceptibility map overview. Performance metrics are visible in the right side of the webpage.

 of small or large mapping units), we have therefore opted to implement and offer a spatial cross-validation to the user. Specifically, the way this operates in our tool is for the user to initially define a large lattice, such as the one shown in Figure [4.](#page-9-0) This is the only operation where the user is asked to parameterize our tool. In fact, it is up to the user whether to choose for a fine or coarse lattice, although we suggest the coarse choice. Then our tool will intersect all the mapping unit falling in one of the lattice grid cells and preserve this data purely for validation purposes. In other words, the RF model will be calibrated on the remaining grids and it will iteratively move from a grid to another, exclusively storing the predicted probabilities for the mapping units under examination during the corresponding step of the loop.

 The result of the spatial cross-validation can then be visualized using the same interactive structure shown in the previous figures. This is visible in Figure [5a](#page-10-0). But, in addition to a standard visualization, our tool supports even more interpretative considerations for the user. Specifically, we have equipped our tool with a split screen where cross-validation results can be visualized to the right and the corresponding calibrated results (same as those reported  $_{217}$  in Fig[.3\)](#page-8-0) are anchored to the left side of the screen (Figure [5b](#page-10-0)). Even in this case, one can run performance assessment analyses and print the results on the screen for the ROC curve related metrics, including the best probability cutoff.

 The aforementioned cutoff can be used to create a confusion map, i.e., the spatial distri- bution of TP, TN, FP and FN. Our tools also allows one to visualize the confusion map as shown in Figure [6.](#page-11-0) This is a particularly useful tool for potential users because it enables considerations on locations where the model hits or misses. In other words, if the FP and

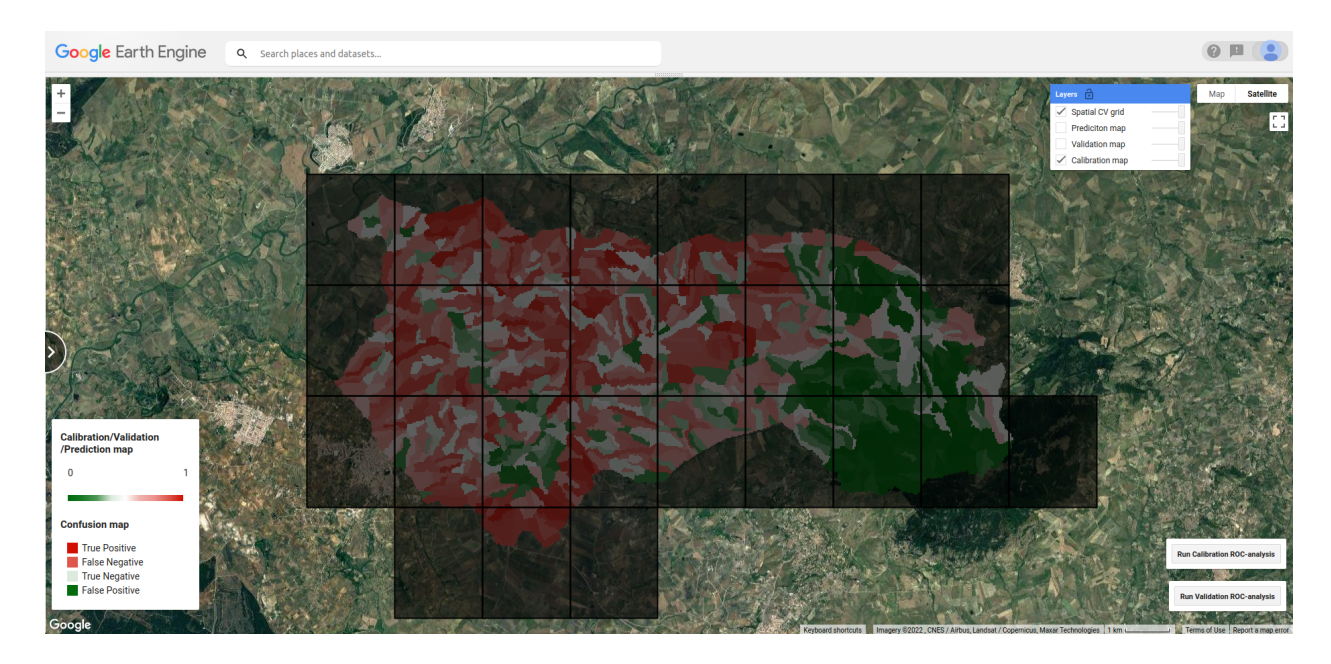

<span id="page-9-0"></span>Figure 4: Lattice generated directly in GEE to support spatial cross-validation routines.

 FN are clusters in certain regions, then there may be some unaccounted effects that need to be further explored before considering the results satisfying. Or at least, one can accept the model output as is, knowing that the estimation in certain locations is less reliable.

<sup>227</sup> But, although the spatial-cross validation allows one to depict the predictive results in areas not strictly part of the calibration phase, the overall procedure is meant for validation. In other words, the predicted susceptibilities are estimated within the same area where we have information of the natural hazard at hand. In our vision for our tool, we thought of giving the user additional capabilities. In fact, once the model has been deemed suitable to estimate the susceptibility of the natural hazard one may want to study, the user can opt to extrapolate the prediction in other areas. This procedure is commonly referred to as model transferability (see, [Chung and Fabbri,](#page-15-10) [2003;](#page-15-10) [Lombardo](#page-16-7) et al., [2014;](#page-16-7) [Cama](#page-14-8) et al., [2017\)](#page-14-8) and GEE is a platform where transferability is made simple because the predictors are omni-present across the whole globe. Thus, our tool also allows to load the spatial partition of a target area and instantly transfer the predictive function there. It is important to note that not all models are transferable. For instance, one should not be able to train a landslide susceptibility model for rockfalls [\(Copons and Vilaplana,](#page-15-11) [2008\)](#page-15-11) in mid-latitude contexts and then transfer the predictive function for thermo-karst landslides in the artic [\(Nicu](#page-17-10) et al., [2021\)](#page-17-10). Not only this, the appropriate spatial partition needs to be carefully considered. One cannot calibrate a model over a SU partition and then transfer it in another area on the basis of a grid cell. Therefore, it is entirely up to the user making the right choices on the validity domain of the given model transferablity. This being said, in a similar manner to the initial step, the user can load the mapping unit partition of a target study area. This is shown in Figure [7,](#page-11-1) where we have computed another SU partition (referred to as "Prediction

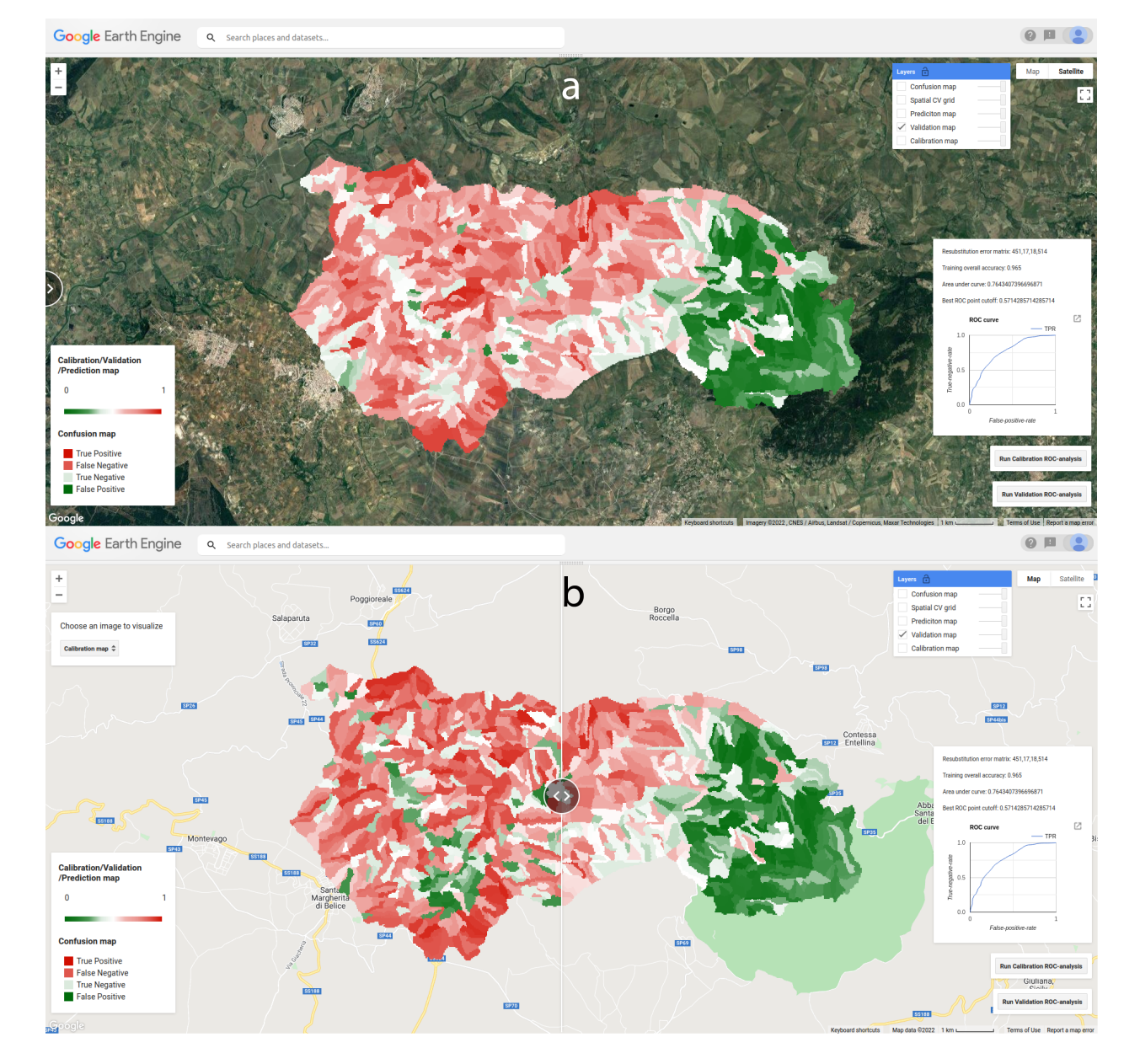

<span id="page-10-0"></span>Figure 5: Panel a: spatially cross-validated map overview; panel b: Calibrated (left) VS spatially cross-validated (right) comparison tool. The discrete colorbar does not apply to these figures.

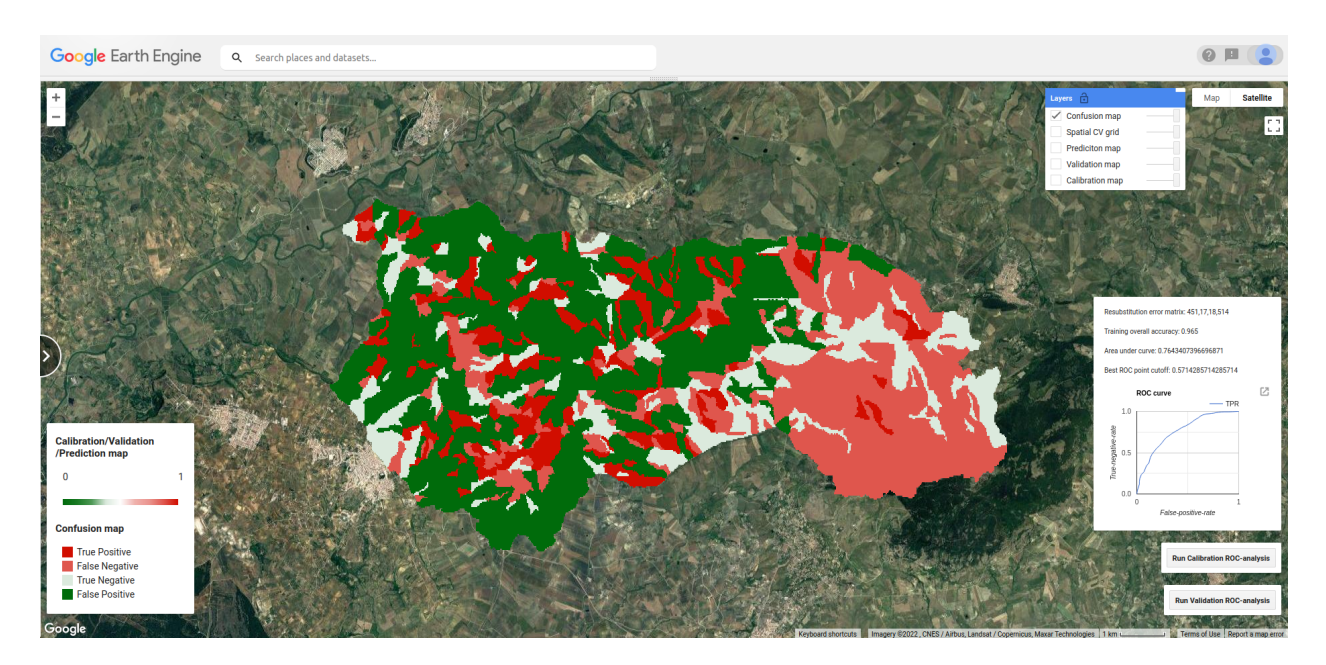

<span id="page-11-0"></span>Figure 6: Confusion map showing the spatial distribution of TP, TN, FP and FN. The colorbar that applies to this figures is the second one with four discrete classes.

<sup>247</sup> area") for an catchment closely located to the initial study area.

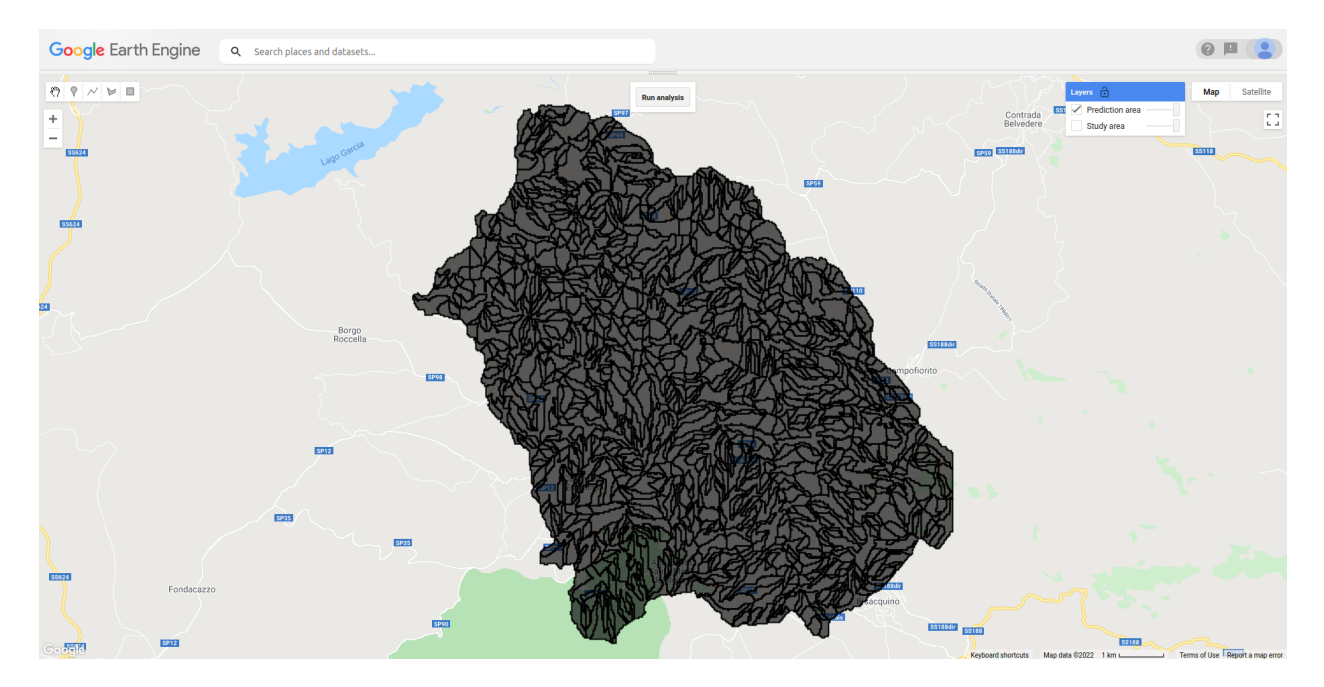

<span id="page-11-1"></span>Figure 7: Target area for model transferability, shown with the corresponding spatial partition.

 $248$  The results are shown in Figure [8,](#page-12-1) where the estimated probability can be interactively <sup>249</sup> plotted and queried, enabling considerations on master planing in areas different from those <sup>250</sup> where we have collected the natural hazard inventory.

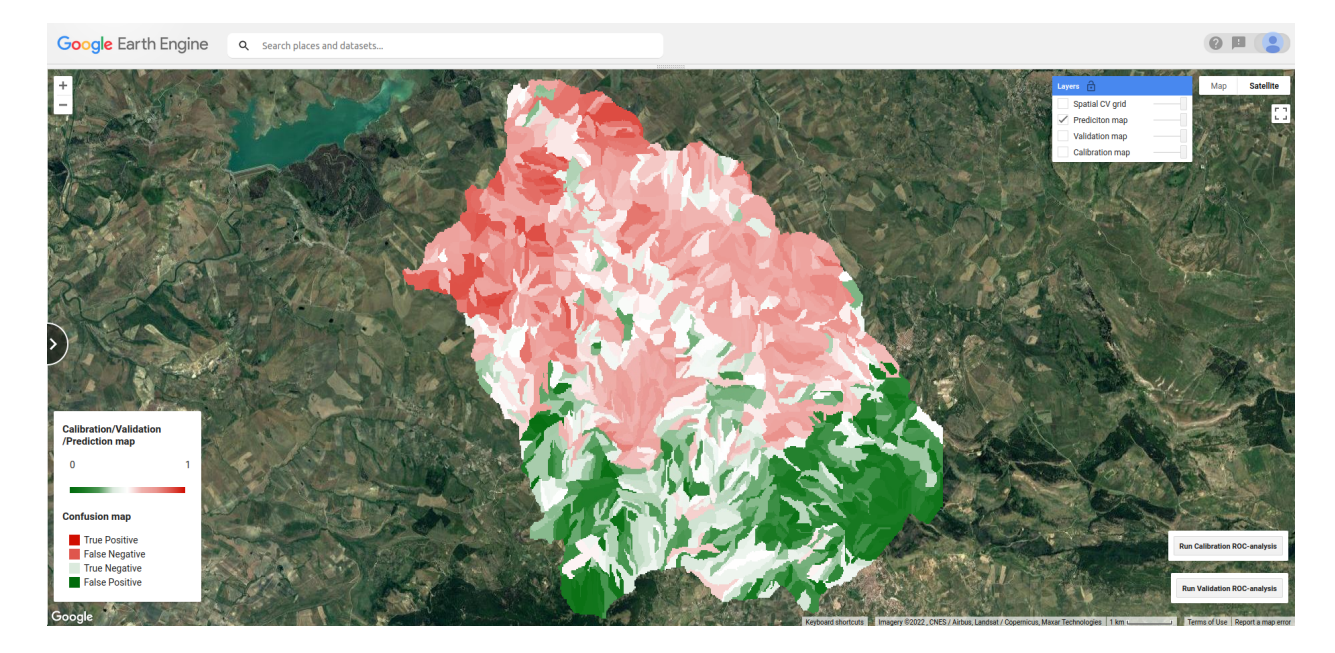

<span id="page-12-1"></span>Figure 8: Example of a transferred predictive function to another study area. We recall that the colorbar that applies to this figure is the one reporting the continuous probability values.

# <span id="page-12-0"></span>8 Discussion

 Our tool makes it possible to run a RF-based classifier for susceptibility mapping directly within GEE in a few instants, even for relatively large datasets. Such feat is accomplished by exploiting the large computing capacity of GEE but also the functions available within GEE.

 Our tool is a collection of these functions and some additional processing steps we have written using the Java Script console.

<sup>258</sup> The tool is equipped with a fully functional analytical protocol that encompasses: i) I/O  $_{259}$  funtions; *ii*) preprocess for the predictors' extraction and aggregation at the scale of the 260 chosen mapping unit; *iii*) RF classification split into calibration and spatial cross-validation;  $\langle iv, iv \rangle$  performance metric estimators; v) spatial transferability and vi) interactive visualization. Our tool makes it possible for any user to quickly generate probabilistic estimates across the globe and for any spatial process that can be expressed with a dichotomous label. This is an uncharted territory so far, because almost five decades of scientific development has never offered a unique platform for susceptibility modeling. So far, each scientific contribution has had to jump from a computing environment to another, with all the issues that this protocol may bring. One that comes to mind is the data formatted in different ways. Let us think about how different GIS environments encode Not-a-Number for raster data, most of the time this is encoded as -99999, but often one can find -9999 or other extremely large negative values. Therefore, when handling different predictors collected from different sources, the additional issue is to also standardize the information they carry. These problems are inherently removed when working within the same environment and our tool allows  exactly for this. Another common issue is the memory management. As data has become richer and richer, datasets have become proportionally larger. The same has happened from the modeling side. As methods have become more and more complex, the computing requirements have followed the trend, making it so that the combination of big data and complex modeling routines requires dedicated computing facilities, well beyond the capacity of personal computers or laptop. This adds another level of I/O tedious practices, which our tool completely disregard. With the exception of the initial spatial partition, everything is handled within GEE. There, the specifics are obviously suitable for any model to be run, thus covering the computational aspects. As GEE capabilities and products will improve with time, we also envision a lesser need to externally manage the initial mapping units. For instance, for a catchment partition and a model built for large geographic sectors, one may use available watersheds within GEE, thus removing the need to generate the catchment vector files elsewhere. The same development may cover the aspects related to the hazard [a](#page-17-11)t hand. For instance, wildfire inventories can already be generated within GEE (e.g., [Seydi](#page-17-11) [e](#page-17-2)t [al.,](#page-17-11) [2021\)](#page-17-11). Automated landslides mapping have just started a similar journey [\(Scheip and](#page-17-2) [Wegmann,](#page-17-2) [2021\)](#page-17-2) and automated flood mapping [\(James](#page-16-9) et al., [2021\)](#page-16-9) will soon follow. So, soon most of the operations could actually take place within cloud systems and within GEE specifically. This will guarantee an unprecedented level of operational capabilities, where the scientific community will get closer and closer to a unified system for natural hazard probabilistic assessment.

#### <span id="page-13-0"></span>9 Concluding remarks

 The versatility of GEE in data handling constitutes the main strength of the tool we propose. We already envision three future extensions of our tool. One is to implement different classifiers. Each model brings some level of bias in the output because of its algorithmic architecture. Conversely, different classifiers would enable ensemble modeling routines, where the combination of different approaches would average out the biases and strengthen the actual predictive signal.

 The second direction we envision for our tool in the next development phase is to offer the chance to leave the binary context we have tested here, and enrich our tool with estimators for different types of data. For instance, a susceptibility framework merely inform the user of locations where a given process is more likely to occur. However, this leave unresolved [t](#page-16-10)he question on how many hazardous processes are expected at a given location [\(Lombardo](#page-16-10) et [al.,](#page-16-10) [2018\)](#page-16-10) and how large these processes may be [\(Lombardo](#page-16-11) et al., [2021\)](#page-16-11). In such a way, our tool could offer a full probabilistic description of natural hazards, from their genesis to their development and help decision makers found their decisions on maps that can be essentially generated in real time. This is the third venue we are planning to pursue. In fact, the orbital frequency of modern satellites has become so frequent that the information gets streamlined on GEE almost in near-real-time or at least with such a small delay that some  of the provided information can still be useful right after a major disaster. Our tool could feature static predictors (time-invariant) as well as dynamic (time-variant) ones, making it possible to generate predictive maps that change as a function of new layers uploaded within GEE. Overall, we believe this to be just the beginning of a scientific journey where complex models can become readily available and even easily generated by a large part of the scientific community if not to the public as a whole, thus helping the knowledge transfer and the decision making process in disaster risk management.

 We shared our tool through GitHub in the hope to promote its use. The repository can be accessed at this link: [https://github.com/giactitti/STGEE.](https://github.com/giactitti/STGEE)

# References

<span id="page-14-7"></span>Avand, M., Janizadeh, S., Naghibi, S. A., Pourghasemi, H. R., Khosrobeigi Bozchaloei, S.

 and Blaschke, T. (2019) A comparative assessment of random forest and k-nearest neighbor classifiers for gully erosion susceptibility mapping. Water  $11(10)$ , 2076.

<span id="page-14-6"></span>Biau, G. and Scornet, E. (2016) A random forest guided tour. Test  $25(2)$ , 197–227.

<span id="page-14-0"></span> Brabb, E., Pampeyan, H. and Bonilla, M. (1972) MG 1972. landslide susceptibility in San Mateo County, California. US Geological Survey Miscellaneous Field Studies Map MF-360,  $327 \quad \text{scale } 1(62,500).$ 

<span id="page-14-2"></span> Bragagnolo, L., da Silva, R. V. and Grzybowski, J. M. V. (2020) Landslide susceptibil- ity mapping with r.landslide: A free open-source GIS-integrated tool based on Artificial Neural Networks. Environmental Modelling & Software 123, 104565.

<span id="page-14-1"></span> Brenning, A. (2008) Statistical geocomputing combining R and SAGA: The example of 332 landslide susceptibility analysis with generalized additive models. Hamburger Beiträge  $_{333}$  zur Physischen Geographie und Landschaftsökologie  $19(23-32)$ , 410.

<span id="page-14-8"></span> Cama, M., Lombardo, L., Conoscenti, C. and Rotigliano, E. (2017) Improving transferability strategies for debris flow susceptibility assessment: Application to the Saponara and Itala catchments (Messina, Italy). Geomorphology 288, 52–65.

<span id="page-14-3"></span>337 Cama, M., Schillaci, C., Kropáček, J., Hochschild, V., Bosino, A. and Märker, M. (2020) A probabilistic assessment of soil erosion susceptibility in a head catchment of the Jemma Basin, Ethiopian Highlands. Geosciences  $10(7)$ , 248.

<span id="page-14-4"></span> Carrara, A. (1988) Drainage and divide networks derived from high-fidelity digital terrain models. In Quantitative analysis of mineral and energy resources, pp. 581–597. Springer.

<span id="page-14-5"></span>Castro Camilo, D., Lombardo, L., Mai, P., Dou, J. and Huser, R. (2017) Handling high pre-

dictor dimensionality in slope-unit-based landslide susceptibility models through LASSO-

<sup>344</sup> penalized Generalized Linear Model. Environmental Modelling and Software 97, 145–156.

<span id="page-15-10"></span> Chung, C.-J. F. and Fabbri, A. G. (2003) Validation of spatial prediction models for landslide  $_{346}$  hazard mapping. Natural Hazards  $30(3)$ ,  $451-472$ .

<span id="page-15-4"></span> Conoscenti, C., Agnesi, V., Angileri, S., Cappadonia, C., Rotigliano, E. and M¨arker, M. (2013) A GIS-based approach for gully erosion susceptibility modelling: a test in Sicily,  $_{349}$  Italy. Environmental Earth Sciences 70(3), 1179–1195.

<span id="page-15-2"></span><sup>350</sup> Conoscenti, C., Ciaccio, M., Caraballo-Arias, N. A., Gómez-Gutiérrez, Á., Rotigliano, E. and Agnesi, V. (2015) Assessment of susceptibility to earth-flow landslide using logistic regression and multivariate adaptive regression splines: a case of the Belice River basin (western Sicily, Italy). Geomorphology 242, 49–64.

- <span id="page-15-11"></span> Copons, R. and Vilaplana, J. M. (2008) Rockfall susceptibility zoning at a large scale: From  $\frac{1}{355}$  geomorphological inventory to preliminary land use planning. Engineering geology 102(3-
- 4),  $142-151$ .

<span id="page-15-6"></span> Farr, T. G., Rosen, P. A., Caro, E., Crippen, R., Duren, R., Hensley, S., Kobrick, M., Paller, M., Rodriguez, E., Roth, L. et al. (2007) The Shuttle Radar Topography Mission. Reviews  $_{359}$  of geophysics  $45(2)$ .

- <span id="page-15-7"></span> Funk, C., Peterson, P., Landsfeld, M., Pedreros, D., Verdin, J., Shukla, S., Husak, G., Rowland, J., Harrison, L., Hoell, A. and Michaelson, J. (2015) The climate hazards infrared precipitation with stations—a new environmental record for monitoring extremes. Sci Data **2**(150066).
- <span id="page-15-1"></span> Gerzsenyi, D. (2021) FRMOD, a Python tool for statistical landslide susceptibility assess-<sup>365</sup> ment. Advances in Cartography and GIScience of the ICA **3**.
- <span id="page-15-9"></span> Goetz, J., Brenning, A., Petschko, H. and Leopold, P. (2015) Evaluating machine learning and statistical prediction techniques for landslide susceptibility modeling. Computers &  $_{368}$  geosciences 81, 1–11.
- <span id="page-15-0"></span> Goetz, J. N., Guthrie, R. H. and Brenning, A. (2011) Integrating physical and empirical <sup>370</sup> landslide susceptibility models using generalized additive models. Geomorphology 129(3-4), 376–386.
- <span id="page-15-5"></span> Guzzetti, F., Reichenbach, P., Cardinali, M., Galli, M. and Ardizzone, F. (2005) Probabilistic landslide hazard assessment at the basin scale. Geomorphology  $72(1-4)$ ,  $272-299$ .
- <span id="page-15-3"></span> Hijmans, R. J., Cameron, S. E., Parra, J. L., Jones, P. G. and Jarvis, A. (2005) Very high resolution interpolated climate surfaces for global land areas. International Journal of Climatology: A Journal of the Royal Meteorological Society 25(15), 1965–1978.
- <span id="page-15-8"></span> Hong, H., Liu, J. and Zhu, A.-X. (2020) Modeling landslide susceptibility using LogitBoost alternating decision trees and forest by penalizing attributes with the bagging ensemble. 379 Science of the total environment **718**, 137231.

<span id="page-16-4"></span>Ilmy, H. F., Darminto, M. R. and Widodo, A. (2021) Application of Machine Learning on

Google Earth Engine to Produce Landslide Susceptibility Mapping (Case Study: Pacitan).

In IOP Conference Series: Earth and Environmental Science, volume 731, p. 012028.

<span id="page-16-9"></span> James, T., Schillaci, C. and Lipani, A. (2021) Convolutional neural networks for water segmentation using sentinel-2 red, green, blue (RGB) composites and derived spectral 385 indices. International Journal of Remote Sensing  $42(14)$ , 5338–5365.

<span id="page-16-2"></span> Lagomarsino, D., Tofani, V., Segoni, S., Catani, F. and Casagli, N. (2017) A tool for clas- sification and regression using random forest methodology: Applications to landslide sus- ceptibility mapping and soil thickness modeling. Environmental Modeling & Assessment **22**(3), 201–214.

<span id="page-16-0"></span> Leoni, G., Barchiesi, F., Catallo, F., Dramis, F., Fubelli, G., Lucifora, S., Mattei, M., Pezzo, G. and Puglisi, C. (2009) GIS methodology to assess landslide susceptibility: application to a river catchment of Central Italy. Journal of maps  $5(1)$ ,  $87-93$ .

<span id="page-16-8"></span> Lin, Q., Lima, P., Steger, S., Glade, T., Jiang, T., Zhang, J., Liu, T. and Wang, Y. (2021) National-scale data-driven rainfall induced landslide susceptibility mapping for China by 395 accounting for incomplete landslide data. Geoscience Frontiers  $12(6)$ , 101248.

<span id="page-16-6"></span> Lombardo, L., Cama, M., Conoscenti, C., M¨arker, M. and Rotigliano, E. (2015) Binary logistic regression versus stochastic gradient boosted decision trees in assessing landslide susceptibility for multiple-occurring landslide events: application to the 2009 storm event in Messina (Sicily, southern Italy). Natural Hazards 79(3), 1621–1648.

<span id="page-16-7"></span> Lombardo, L., Cama, M., M¨arker, M. and Rotigliano, E. (2014) A test of transferability for landslides susceptibility models under extreme climatic events: application to the Messina 2009 disaster. Natural Hazards  $74(3)$ , 1951–1989.

<span id="page-16-1"></span> Lombardo, L. and Mai, P. M. (2018) Presenting logistic regression-based landslide suscepti- $_{404}$  bility results. Engineering geology 244, 14–24.

<span id="page-16-10"></span> Lombardo, L., Saia, S., Schillaci, C., Mai, P. M. and Huser, R. (2018) Modeling soil or- ganic carbon with Quantile Regression: Dissecting predictors' effects on carbon stocks. Geoderma 318, 148-159.

<span id="page-16-11"></span> Lombardo, L., Tanyas, H., Huser, R., Guzzetti, F. and Castro-Camilo, D. (2021) Landslide <sup>409</sup> size matters: A new data-driven, spatial prototype. Engineering Geology 293, 106288.

<span id="page-16-5"></span> Lombardo, L., Tanyas, H. and Nicu, I. C. (2020) Spatial modeling of multi-hazard threat to cultural heritage sites. Engineering Geology p. 105776.

<span id="page-16-3"></span> Naghibi, S. A., Hashemi, H. and Pradhan, B. (2021) APG: A novel python-based ArcGIS toolbox to generate absence-datasets for geospatial studies. Geoscience Frontiers  $12(6)$ , 101232.

- <span id="page-17-1"></span> Najafi, Z., Pourghasemi, H. R., Ghanbarian, G. and Fallah Shamsi, S. R. (2020) Land- subsidence susceptibility zonation using remote sensing, GIS, and probability models in a Google Earth Engine platform. Environmental Earth Sciences  $79(21)$ , 1–16.
- <span id="page-17-0"></span> Nandi, A. and Shakoor, A. (2010) A GIS-based landslide susceptibility evaluation using bivariate and multivariate statistical analyses. Engineering Geology  $110(1-2)$ ,  $11-20$ .
- <span id="page-17-3"></span> Neteler, M. and Mitasova, H. (2013) Open source GIS: a GRASS GIS approach. Volume 689. Springer Science & Business Media.
- <span id="page-17-10"></span> Nicu, I. C., Lombardo, L. and Rubensdotter, L. (2021) Preliminary assessment of thaw <sup>423</sup> slump hazard to Arctic cultural heritage in Nordenskiöld Land, Svalbard. Landslides  $424 \quad 18(8), 2935 - 2947.$
- <span id="page-17-7"></span> Rahmati, O., Kornejady, A., Samadi, M., Deo, R. C., Conoscenti, C., Lombardo, L., Dayal, K., Taghizadeh-Mehrjardi, R., Pourghasemi, H. R., Kumar, S. et al. (2019) PMT: New an-alytical framework for automated evaluation of geo-environmental modelling approaches.
- $\frac{428}{226}$  Science of the total environment 664, 296–311.
- <span id="page-17-2"></span> Scheip, C. M. and Wegmann, K. W. (2021) HazMapper: a global open-source natural hazard mapping application in Google Earth Engine. Natural Hazards and Earth System Sciences  $21(5)$ , 1495–1511.
- <span id="page-17-9"></span> Schratz, P., Muenchow, J., Iturritxa, E., Richter, J. and Brenning, A. (2019) Hyperparameter tuning and performance assessment of statistical and machine-learning algorithms using  $_{434}$  spatial data. Ecological Modelling  $406$ , 109–120.
- <span id="page-17-11"></span> Seydi, S. T., Akhoondzadeh, M., Amani, M. and Mahdavi, S. (2021) Wildfire damage as- sessment over Australia using sentinel-2 imagery and MODIS land cover product within <sup>437</sup> the google earth engine cloud platform. Remote Sensing  $13(2)$ , 220.
- <span id="page-17-8"></span> Steger, S., Brenning, A., Bell, R., Petschko, H. and Glade, T. (2016) Exploring discrepan- cies between quantitative validation results and the geomorphic plausibility of statistical 440 landslide susceptibility maps. Geomorphology ,  $8-23$ .
- <span id="page-17-6"></span> Taalab, K., Cheng, T. and Zhang, Y. (2018) Mapping landslide susceptibility and types  $_{442}$  using Random Forest. Big Earth Data  $2(2)$ , 159–178.
- <span id="page-17-4"></span>Titti, G. and Lombardo, L. (2022) giactitti/SRT: SRT v1.0.

<span id="page-17-5"></span> Titti, G., Sarretta, A., Lombardo, L., Crema, S., Pasuto, A. and Borgatti, L. (2022) Mapping susceptibility with open-source tools: a new plugin for QGIS. Frontiers in Earth Science p. 229.

- <span id="page-18-0"></span>Tonini, M., D'Andrea, M., Biondi, G., Degli Esposti, S., Trucchia, A. and Fiorucci, P. (2020)
- A machine learning-based approach for wildfire susceptibility mapping. the case study of
- $\text{449}$  the Liguria region in italy. Geosciences 10(3), 105.